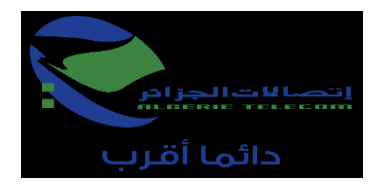

**م.ع.إ -اتصاالت الجزائر -ش.ذ.أ المديرية العملياتية لالتصاالت تيارت العنوان :شارع جبهة التحرير -طريق عين قاسمة تيارت**

**إعالن عن استشارة وطنية رقم: /13 إ ج /م ع تيارت /م ف ود / 2024** تعلن اتصاالت الجزائر المديرية العملياتية لالتصاالت تيارت عن طرح استشارة من أجل:

**إنجاز المراقبة بالفيديو ومكافحة التدخل لصالح المديرية العملياتية لالتصاالت تيارت**

الحصة :01 **إنجاز نظام المراقبة بالفيديو و مكافحة التدخل )نقطة الحضور زمالة األمير عبد القادر(** الحصة :02 **إنجاز نظام المراقبة بالفيديو و مكافحة التدخل )نقطة الحضور مهدية تيارت(** الحصة :03 **إنجاز نظام المراقبة بالفيديو و مكافحة التدخل )الوكالة التجارية فرندة( أهلية المترشحين:**

هذه االستشارة الوطنية موجهة تحديدا لألشخاص المعنويين أو الطبيعيين المتخصصين في نظام المراقبة بالفيديو ولهم المؤهلات التقنية والمالية والتي تسمح لهم بإنجاز المشروع **1 - الشركة المعتمدة من طرف الدولة )نوع 1 او نوع 2(. 2 - أنشطة مسجلة في الصندوق الوطني للسجل التجاري تحت رمز 613125**

يمكن للمؤسسات المهتمة بهذه االستشارة الوطنية أن تسحب دفتر الشروط لدى الهيئة المتعاقدة، مرفقين بختم المؤسسة على العنوان التالي:

**اتصاالت الجزائر المديرية العملياتية لالتصاالت تيارت دائرة المشتريات واإلمداد مصلحة المشتريات شارع جبهة التحرير الوطني، طريق عين قاسمة تيارت :العنوان**

مقابل دفع مبلغ غير قابل للاسترداد قدره أ**لفي دينار جزائري (2000.00 دج**)، يمثل مصاريف الوثائق والنسخ، من خلال إيداعه في الحساب البنكي رقم/67 125 000 0300 545 00 0001 :

يجب أن يتم سحب دفتر الشروط من طرف المترشح أو ممثله المعين لهذا الغرض .

**يجب أن تحتوي العروض على:**

يوضع كل من **الملف اإلداري**، **العرض التقني**، **العرض المالي** في أظرفة منفصلة ومغلقة، مع اإلشارة على كل ظرف مع كتابة اسم المتعامل االقتصادي، مرجع وموضوع االستشارة، وعلى كل ظرف عبارة "**ملف إداري**" "**عرض تقني**" "**عرض مالي**"

يجب أن توضع األظرفة الثالثة (03)المذكورة أعاله في ظرف خارجي مغلق ومبهم، دون أية إشارة للمتعهد مع وجوب كتابة العبارة التالية:

## **إعالن عن استشارة وطنية رقم: /13 إ ج /م ع تيارت /م ف ود / 2024 )إنجاز نظام المراقبة بالفيديو ومكافحة التدخل لصالح المديرية العملياتية لالتصاالت تيارت( " ال يفتح إال من طرف لجنة فتح األظرفة وتقييم العروض "**

حددت فترة تحضير العروض بـ **خمسة عشر (15) يوما** ابتداء من تاريخ أول صدور هذا اإلعالن في الموقع اإللكتروني: .safqatic.dz حدد آخر أجل إليداع العروض في آخر يوم من فترة تحضير العروض من **08.00سا** إلى **14.00سا**. إذا صادف هذا اليوم يوم راحة أو يوم عطلة قانونية، تمدد فترة تحضير العروض إلى يوم العمل الموالي. لا تؤخذ بعين الاعتبار العروض المقدمة بعد آخر أجل لإيداع العروض .

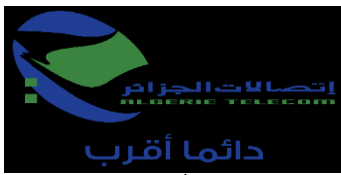

يمكن للمتعهدين حضور جلسة فتح العروض التقنية والمالية التي تقام في جلسة علنية، في نفس اليوم الموافق آلخر أجل إليداع األظرفة، على الساعة **14.00سا** بالعنوان المذكور أعاله .

يبقى المترشحون ملزمين بعروضهم لمدة **)مائة وثمانين( )180( يوما**، ابتداء من آخر أجل لتقديم العروض.

**المدير**